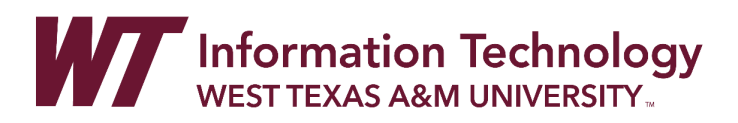

# CONTROLLING STUDENT ACCESS TO PANOPTO VIDEO

**Please note**: Only users with a WTClass account may view Panopto videos. There are 2 main ways to control which students access your Panopto videos:

- 1) Anyone with the Link can Access (Organization Unlisted)
- 2) Only Students on a Course Roster can Access

## ANYONE WITH THE LINK CAN ACCESS (ORGANIZATION UNLISTED)

**Please note**: Only users with a WTClass account may view Panopto videos. With this setting, any WTClass user can access the video by having the link to the video. This can be the specific shared link, or embedded within WTClass.

#### **Pros:**

- No connection to a Panopto folder required in a course, potentially each semester.
- Videos can be added to any course.

#### **Cons:**

- Student could bookmark URL and share link.
- Can only embed into textbox editor in WTClass such as add a Content Page or Content Item.
- Cannot use direct links add videos in WTClass:
	- o Build Content > Panopto Video Embed
	- o Tools > Panopto Video Link
- Cannot use Panopto Assessments (video quizzes)

### ONLY STUDENTS ON A COURSE ROSTER CAN ACCESS

With this setting, only students on a course currently available and connected to the Panopto folder, can access the video.

#### **Pros:**

- Can use:
	- o Build Content > Panopto Video Embed
	- o Can use Tools > Panopto Video Link
	- o Build Content > Panopto Assessment (Video Quizzes)
- Lock down videos to only students in current course during current semester.
- Settings copy forward into future semester for videos currently in folder.

### **Cons:**

- All videos in folder are viewable within website and app (if student finds it).
- Must point to folder in each course and change folder location at start of each semester/section

If you have any questions about the differences in these two options, please reach out to [ITSC@wtamu.edu](mailto:ITSC@wtamu.edu) for an Academic Technology staff member to help.